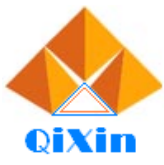

东莞市琪芯电子有限公司

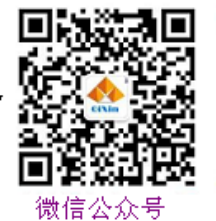

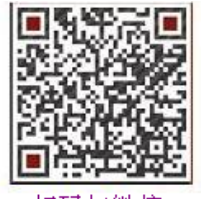

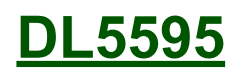

 $1 \t 8$  $2$  $3 \times 3$ 4 1 and 1 and 1 and 1 and 1 and 1 and 1 and 1 and 1 and 1 and 1 and 1 and 1 and 1 and 1 and 1 and 1 and 1 and 1 5 30  $6$  ( ) 7、可用 SWITCH 开关音量,也可按键开关音量。(三档) 8、24点:标准24点游戏。 说明书仅供参考,一切请以实物IC功能为准。 **DL5595**

9、计算比U002-90增加了→[00] [ ]键。

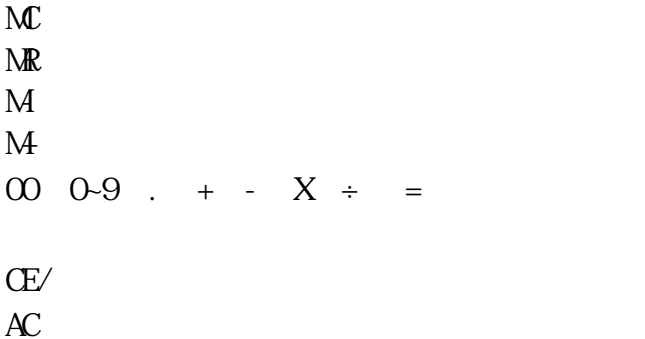

特别提示:1、此IC可选择用不用电阻调整声音(如要求不高*,*可直接用内置电阻)。

2、可选择R模式,不用接CC0/CC1,V1电容(LCD有可能需要调整一下电压)

1

以上方式可节省零件及加工成本。

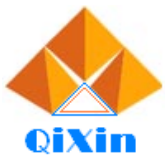

东莞市琪芯电子有限公司

-<br>电话:13798528768,0769-81555915 传真:85338927<br>邮箱:info@jfd-ic.com, QQ:1873357672<br>网址:www.jfd-ic.com, 微信号:dgqxdz<br>Skype:jumfuyu 阿里旺旺:qxmallcn 微信公众号:东莞市琪芯电子有限公司

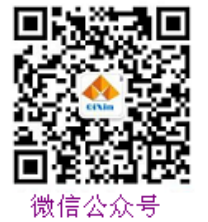

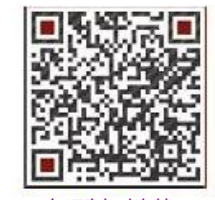

扫码加微信

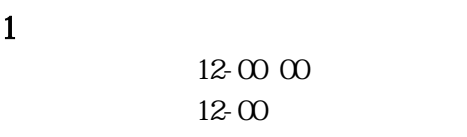

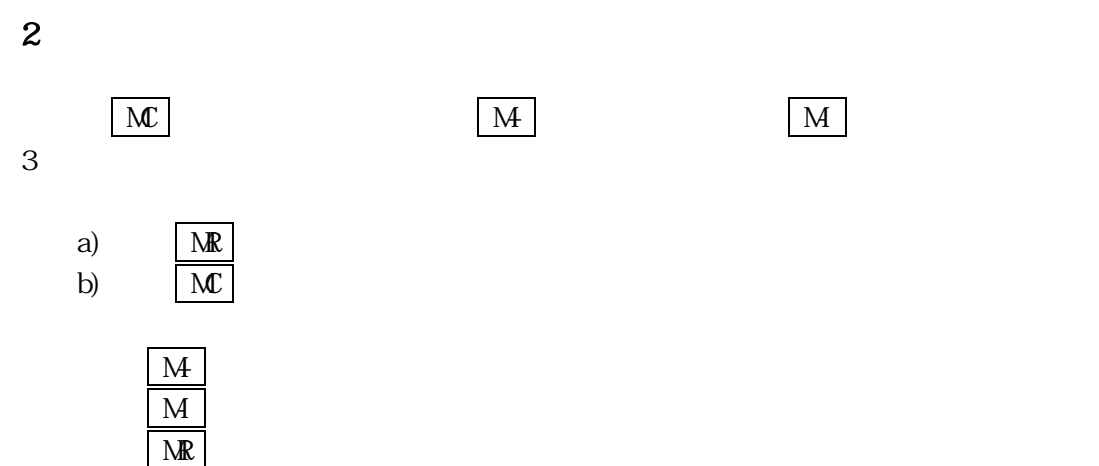

4、计算模式

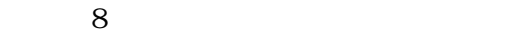

5、其它功能

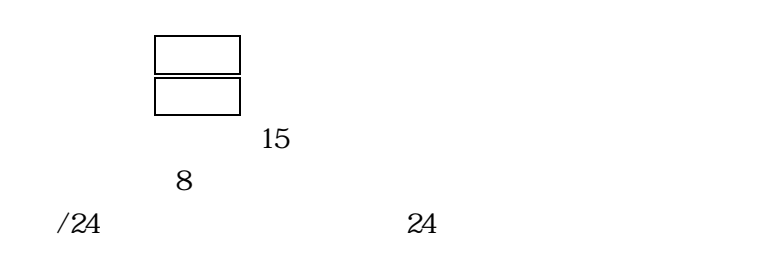

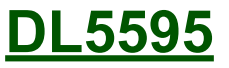

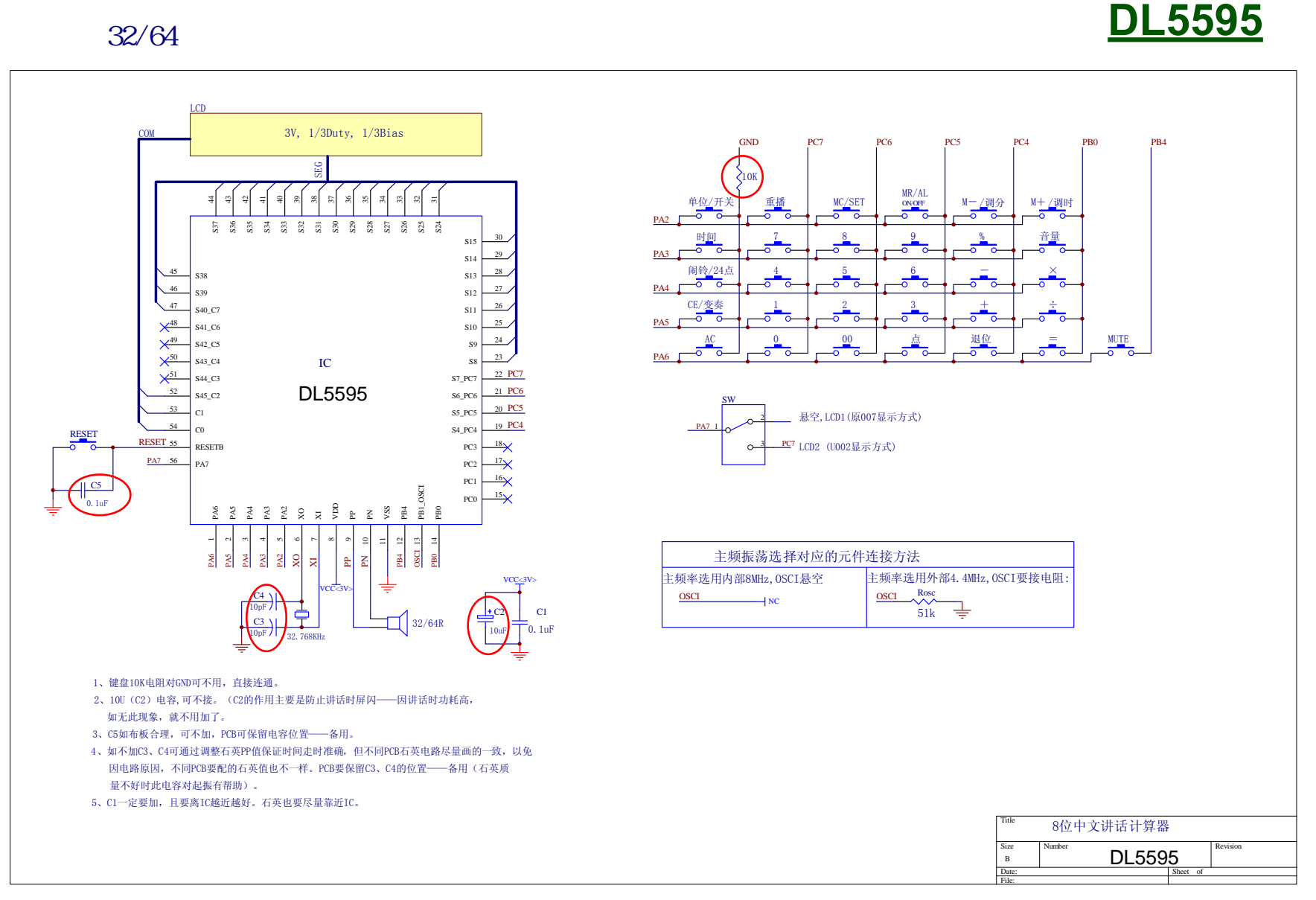

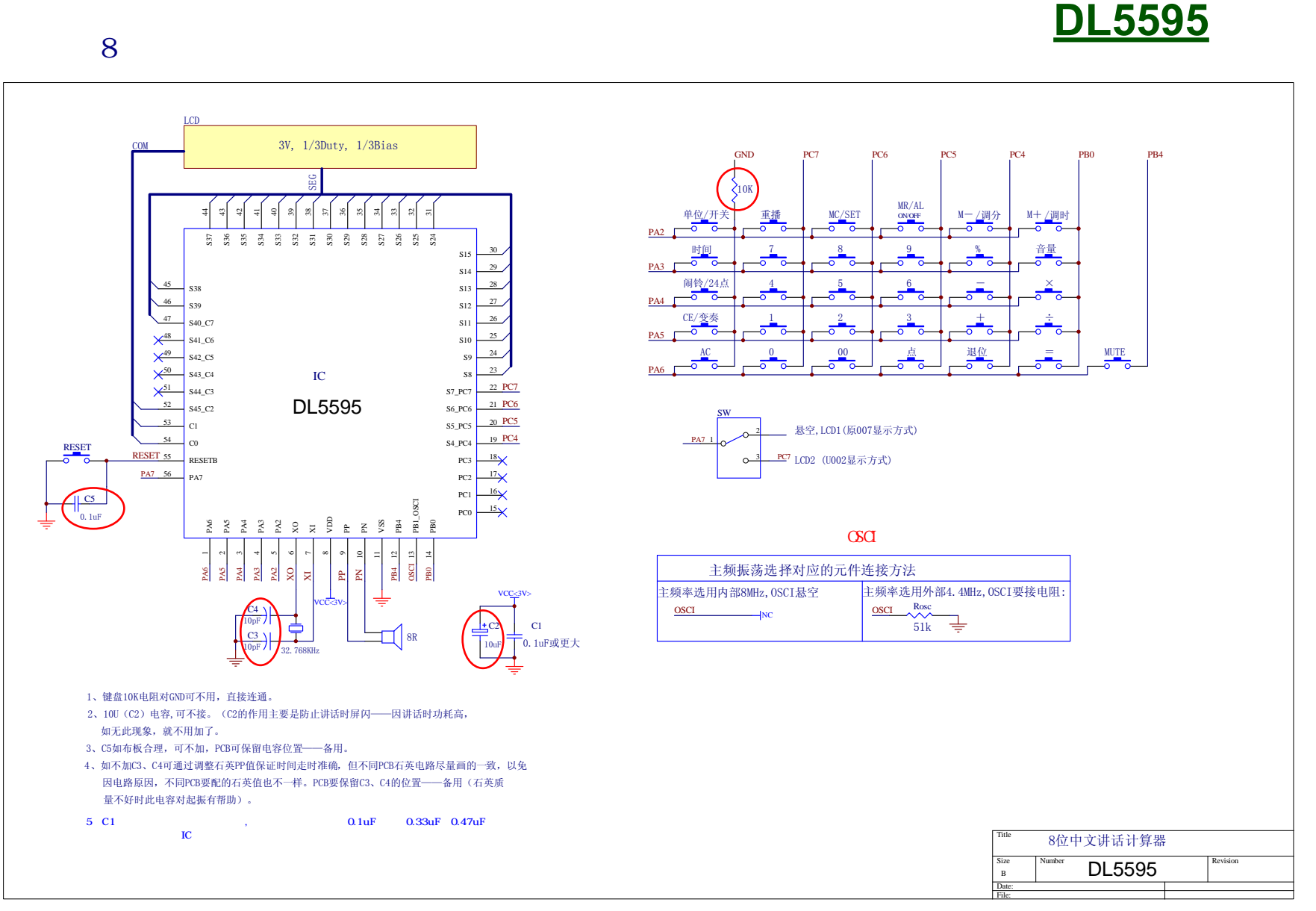

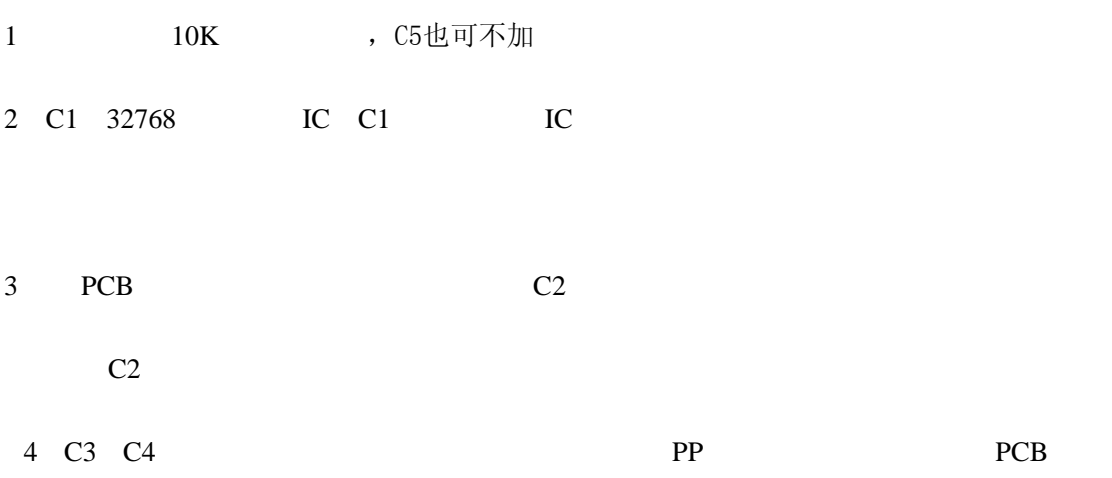

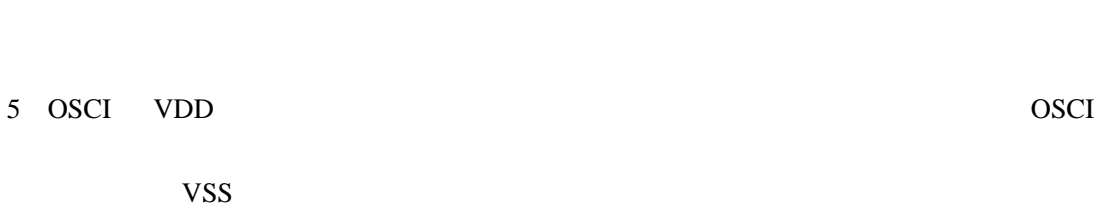

experiments are proposed by PCB pc and  $PCB$ 

 $\mathcal{L}_{\mathcal{A}}$ 

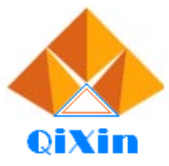

东莞市琪芯电子有限公司

|<br>|电话:13798528768,0769-81555915 传真:85338927<br>|邮箱:info@jfd-ic.com, QQ:1873357672<br>|网址:www.jfd-ic.com | 微信号:dgqxdz<br>|Skype:jumfuyu | 阿里旺旺:qxmallcn 微信公众号:东莞市琪芯电子有限公司

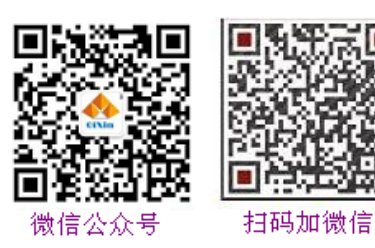

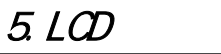

## 通用U002-90 LCD图

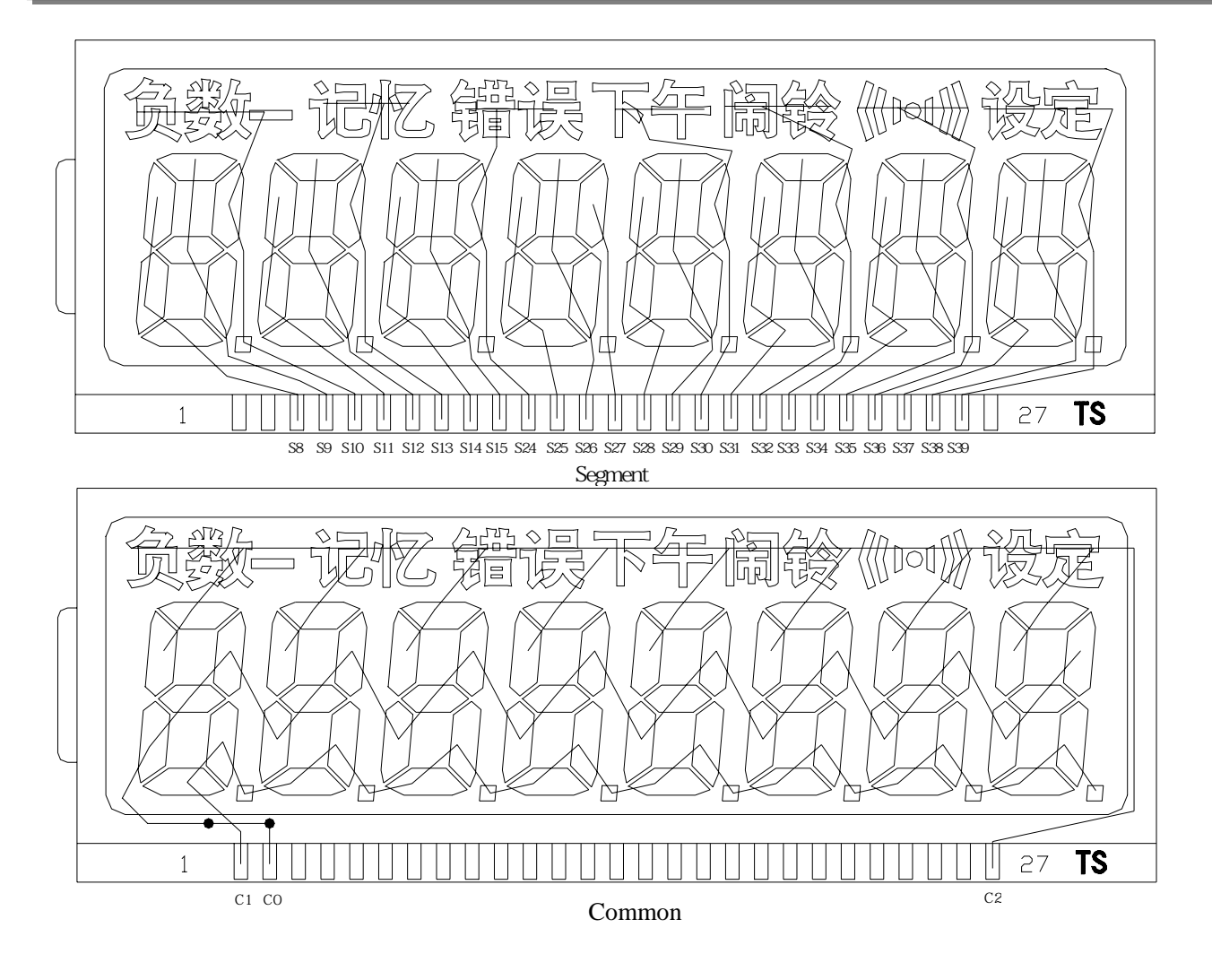

1/2bias, 1/3 duty, 3.0V

LCD1: PA7 PC7

| IC               |                  | C <sub>0</sub> | S8 | S <sub>9</sub> | S <sub>10</sub> | S11 | S12 | S <sub>13</sub> | S14 | S15 | S <sub>24</sub> | S <sub>25</sub> | S <sub>26</sub> | S <sub>27</sub> | S <sub>28</sub> | S <sub>29</sub> |
|------------------|------------------|----------------|----|----------------|-----------------|-----|-----|-----------------|-----|-----|-----------------|-----------------|-----------------|-----------------|-----------------|-----------------|
| PIN              |                  |                |    | 4              |                 |     |     | 8               | 9   | 10  |                 | 12              | 13              | 14              |                 | 16              |
| COM <sub>1</sub> |                  | COM1           | 1E | 1G             | 1B              | 2E  | 2G  | 2B              | 3E  | 3G  | 3B              | 4E              | 4G              | 4B              | 5Ε              | 5G              |
| COM2             | COM <sub>2</sub> |                | 1D | 1C             | P <sub>1</sub>  | 2D  | 2C  | P <sub>2</sub>  | 3D  | 3C  | P3              | 4D              | 4C              | P4              | 5D              | 5C              |
| COM <sub>3</sub> |                  |                | 1F | 1Α             |                 | 2F  | 2A  |                 | 3F  | 3A  |                 | 4F              | 4A              |                 | 5F              | 5A              |

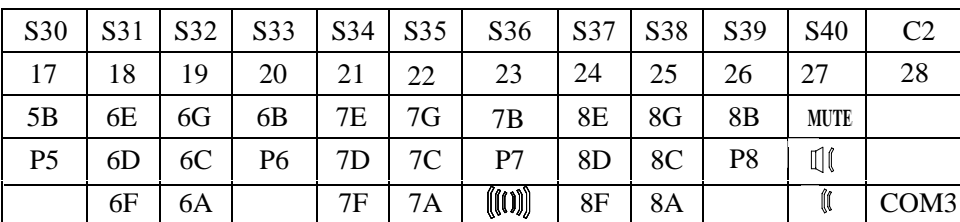

音量在小声时只亮C 1的

一点,大声时C1、

C2两

点同时亮,无声时

两点

都不亮

1/2bias 1/3duty 3.0v

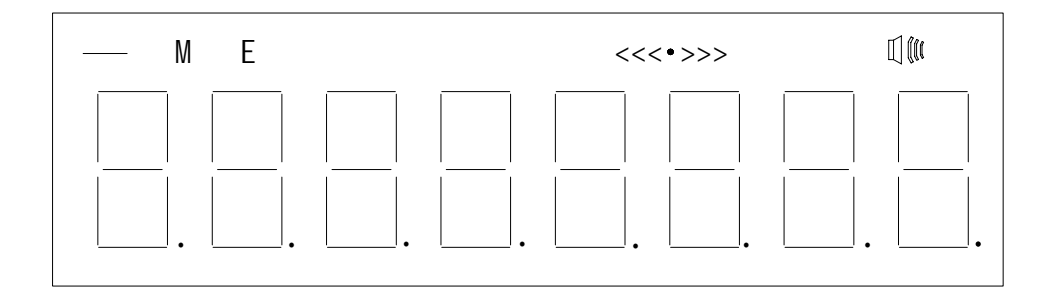

LCD2: PA7 PC7

| IC                          | C1 | C <sub>0</sub> | S <sub>8</sub> | S <sub>9</sub> | S10            | <b>S11</b> | S <sub>12</sub> | S <sub>13</sub> | S14 | S <sub>15</sub> | S <sub>24</sub> | S <sub>25</sub> | S <sub>26</sub> | S <sub>27</sub> | S <sub>28</sub> | S <sub>29</sub> |
|-----------------------------|----|----------------|----------------|----------------|----------------|------------|-----------------|-----------------|-----|-----------------|-----------------|-----------------|-----------------|-----------------|-----------------|-----------------|
| <b>PIN</b>                  |    |                | ⌒              | 4              |                |            | −               |                 | Q   | 10              |                 | 12              | 13              | 14              | 15              | 16              |
| COM1                        |    | COM1           | 1Ε             | 1G             | 1В             | 2E         | 2G              | 2B              | 3E  | 3G              | 3B              | 4E              | 4G              | 4B              | 5Ε              | 5G              |
| $\text{COM2}$ $\text{COM2}$ |    |                | 1D             | 1 <sup>C</sup> | P <sub>1</sub> | 2D         | 2C              | P <sub>2</sub>  | 3D  | 3C              | P <sub>3</sub>  | 4D              | 4C              | P4              | 5D              | 5C              |
| COM <sub>3</sub>            |    |                | 1F             | 1A             |                | 2F         | 2A              |                 | 3F  | 3A              |                 | 4F              | 4A              | <b>MUTE</b>     | 5F              | 5A              |

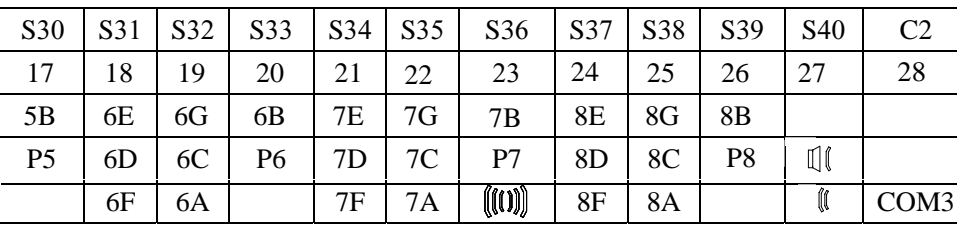

音量在小声时只亮C 1的

一点,大声时C1、

C2两

,<br>点同时亮*,*无声时

两点

都不亮

1/2bias 1/3duty 3.0v

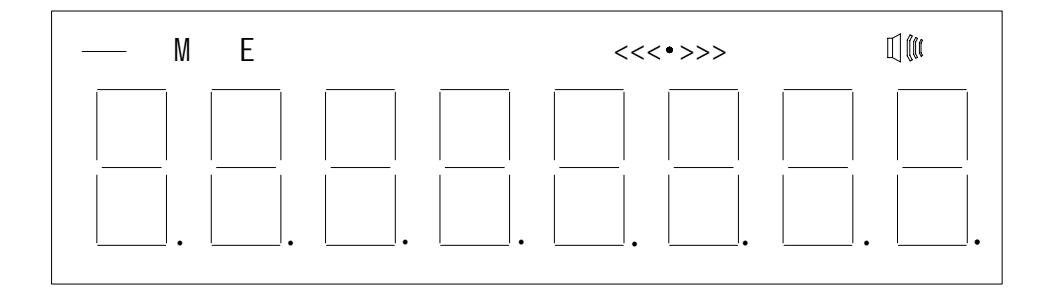

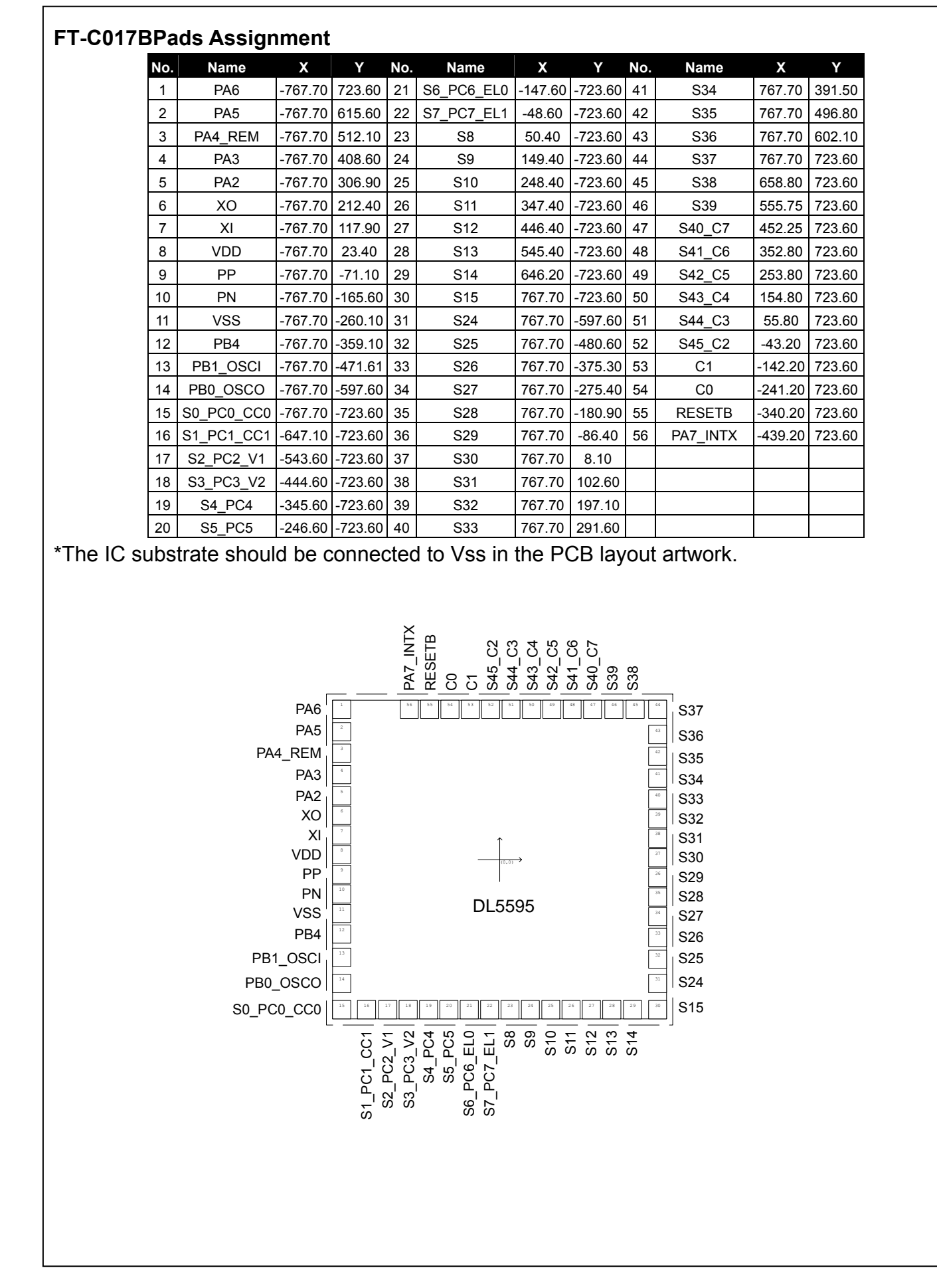